# **Java Platform Threads vs. Virtual Thr** (Part 1)

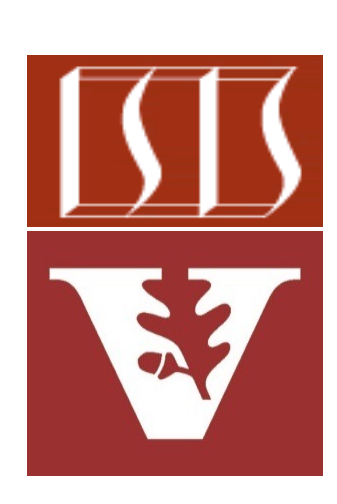

Douglas C. Schmidt d.schmidt@vanderbilt.edu www.dre.vanderbilt.edu/~schmidt

Professor of Computer Science

Institute for Software Integrated Systems

Vanderbilt University Nashville, Tennessee, USA

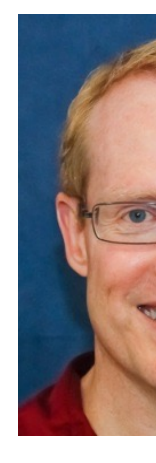

### [Learning Objectives in this Lesson](https://docs.oracle.com/en/java/javase/20/docs/api/java.base/java/lang/Thread.html)

### • Know the differences between Java platform & virtual threads

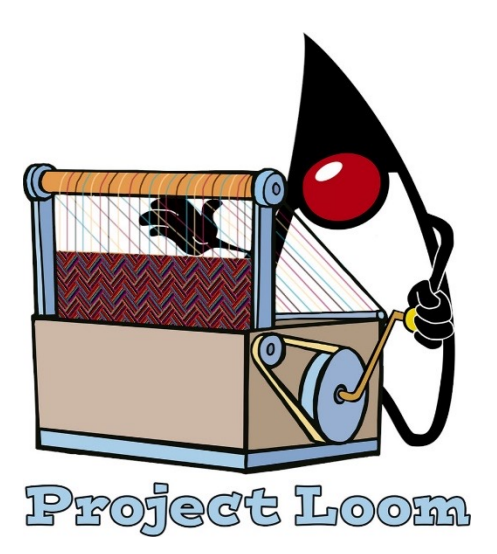

#### **Platform threads**

Thread supports the creation of platform threads that are typically map scheduled by the operating system. Platform threads will usually have resources that are maintained by the operating system. Platforms three executing all types of tasks but may be a limited resource.

Platform threads get an automatically generated thread name by defau

Platform threads are designated daemon or non-daemon threads. When starts up, there is usually one non-daemon thread (the thread that typimain method). The shutdown sequence begins when all started non-da terminated. Unstarted non-daemon threads do not prevent the shutdov beginning.

In addition to the daemon status, platform threads have a thread priori thread group.

#### **Virtual threads**

Thread also supports the creation of virtual threads. Virtual threads ar threads scheduled by the Java runtime rather than the operating system typically require few resources and a single Java virtual machine may s threads. Virtual threads are suitable for executing tasks that spend mo often waiting for I/O operations to complete. Virtual threads are not in CPU intensive operations.

Virtual threads typically employ a small set of platform threads used as and I/O operations are examples of operations where a carrier thread r one virtual thread to another. Code executing in a virtual thread is not carrier thread. The currentThread() method, used to obtain a reference will always return the Thread object for the virtual thread.

Virtual threads do not have a thread name by default. The getName met string if a thread name is not set.

Virtual threads are daemon threads and so do not prevent the shutdow beginning. Virtual threads have a fixed thread priority that cannot be o

**2** See docs.oracle.com/en/java/javase/20/docs/api/java.base/java/lang/Thread.html

## [Learning Objectives in this Lesson](mailto:medium.com/@a_gegov/java-19-virtual-threads-vs-platform-threads-ff0452ca1204)

- Know the differences between Java platform & virtual threads
	- Platform threads are typically mapped 1-to-1 onto kernel-mode threads scheduled by the OS

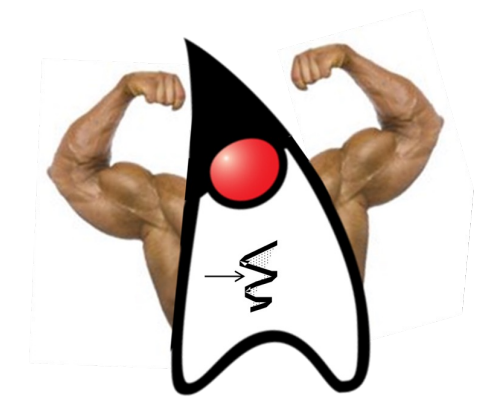

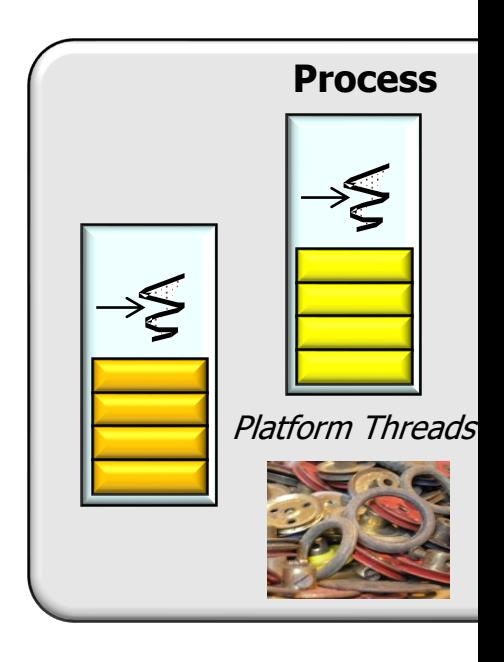

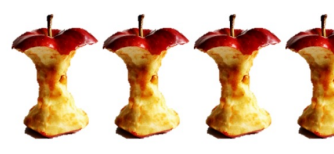

See medium.com/@a\_gegov/java-19-virtual-threads-vs-platform-threads-ff

## [Learning Objectives in this Lesson](https://howtodoinjava.com/java/multi-threading/virtual-threads)

- Know the differences between Java platform & virtual threads
	- Platform threads are typically mapped 1-to-1 onto kernel-mode threads scheduled by the OS
	- Virtual threads are typically user-mode threads scheduled by the Java execution environment

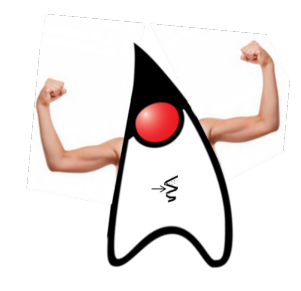

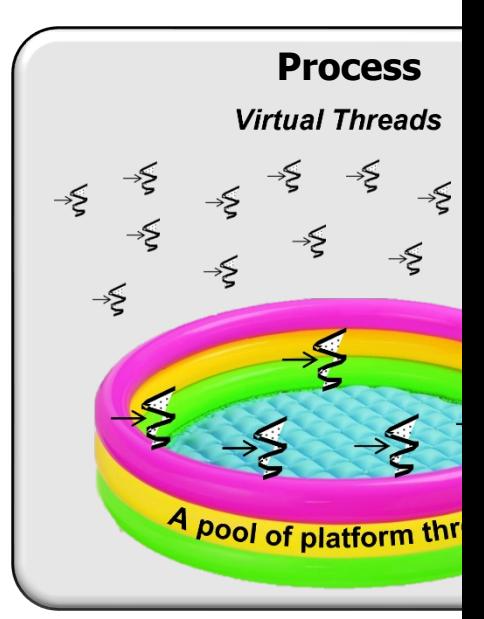

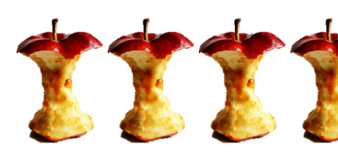

See howtodoinjava.com/java/multi-threading/virtual-thread

• A Java Thread has traditionally been an object containing various methods & fields that constitute its "state"

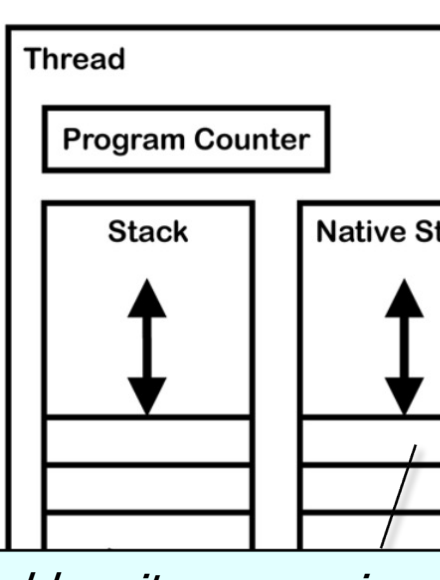

e.g., each Java Thread has its own unique identifier, priority, runtime stack, thread storage, instruction pointer, & other regist

**6** See blog.jamesdbloom.com/JVMInternals.html

- A Java Thread has traditionally been an object containing various methods & fields that constitute its "state"
	- Very modern Java refers to these types of Java threads as "platform threads"

**7** See wiki.openjdk.java.net/display/loom/Main

Profect L

• Each Java platform thread is associated 1-to-1 with an OS kernel thread

See en.wikipedia.org/wiki/Thread (computing)#Kernel\_threa

- Each Java platform thread is associated 1-to-1 with an OS kernel thread
	- It contains the same unique "state" as a traditional Java Thread object

e.g., its own unique name, identifier, priority, runtime stack, thread-local storage, instruction pointer, & other registers, etc.

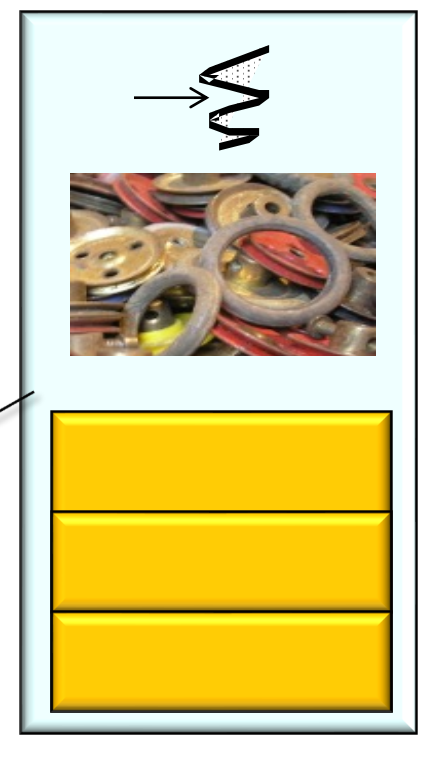

- Each Java platform thread is associated 1-to-1 with an OS kernel thread
	- It contains the same unique "state" as a traditional Java Thread object
	- Platforms threads are suitable for executing all types of tasks

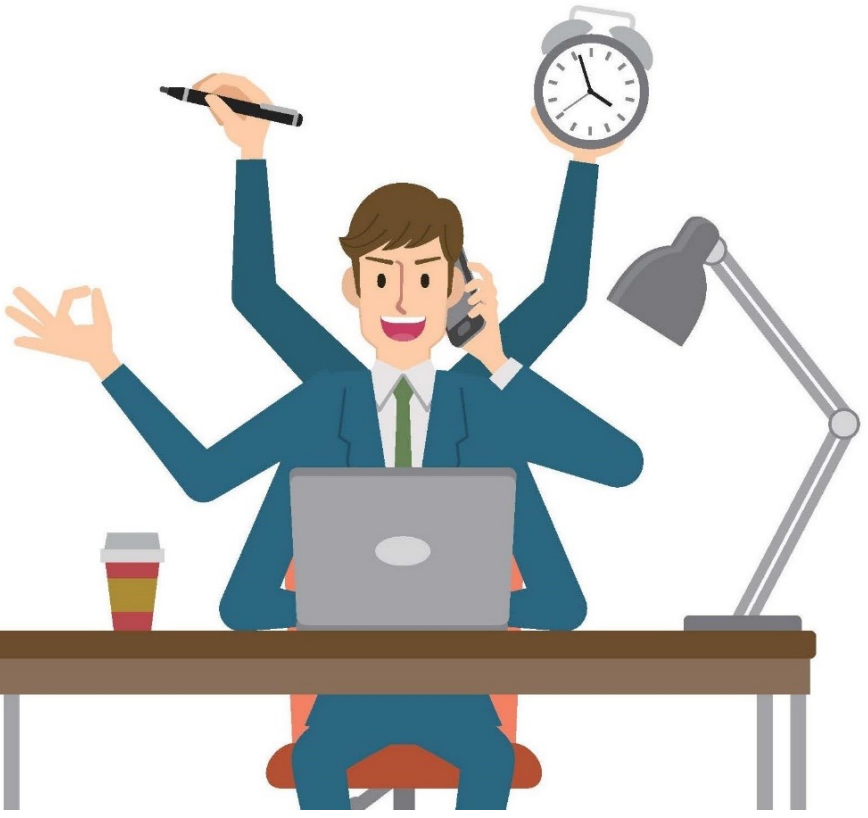

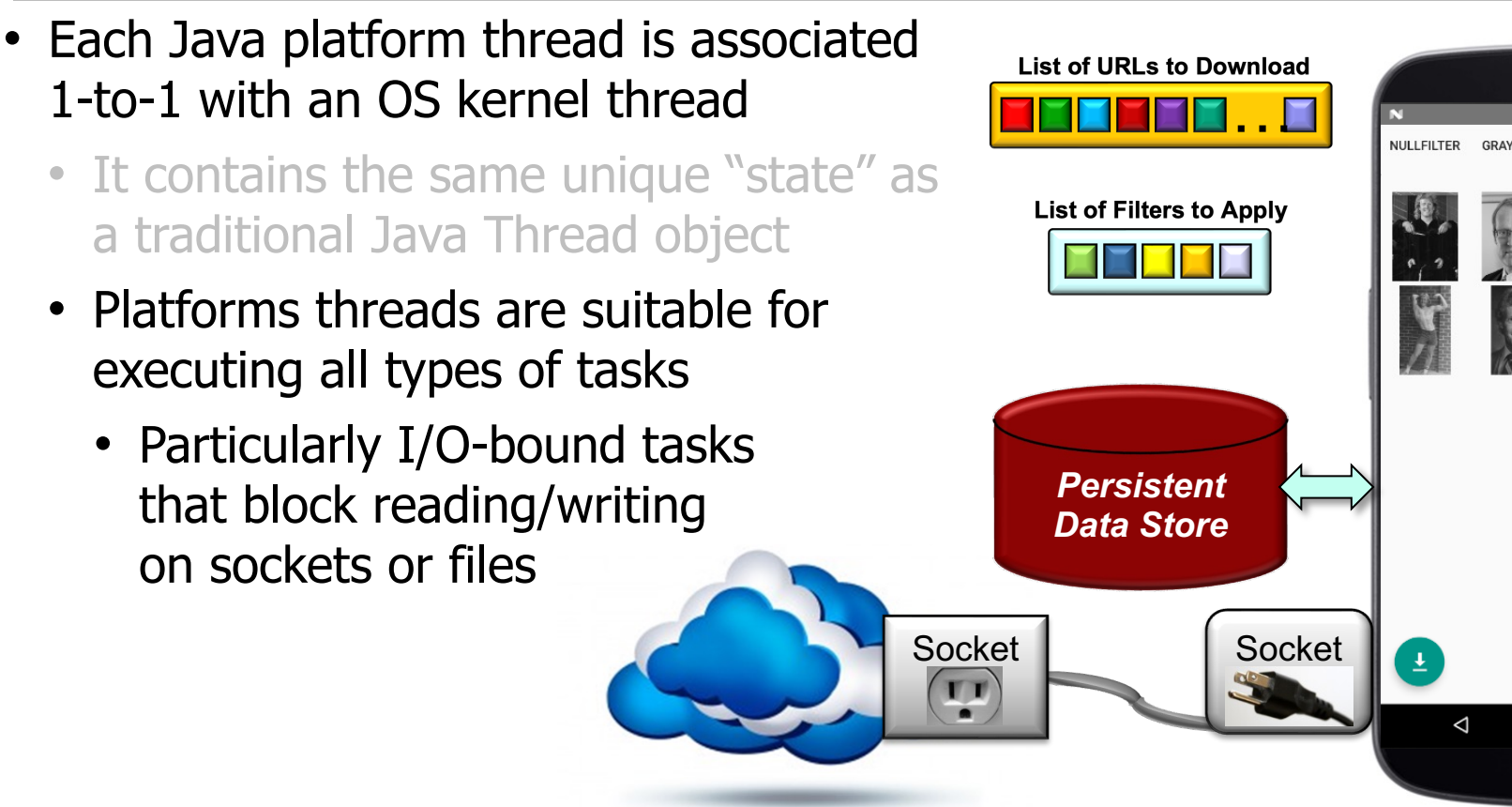

See github.com/douglascraigschmidt/ModernJava/tree/main/CS/ImageS

### • Each Java platform thread is associated 1-to-1 with an OS kernel thread

- It contains the same unique "state" as a traditional Java Thread object
- Platforms threads are suitable for executing all types of tasks
- However, they are a limited resource due to their non-trivial runtime stack size

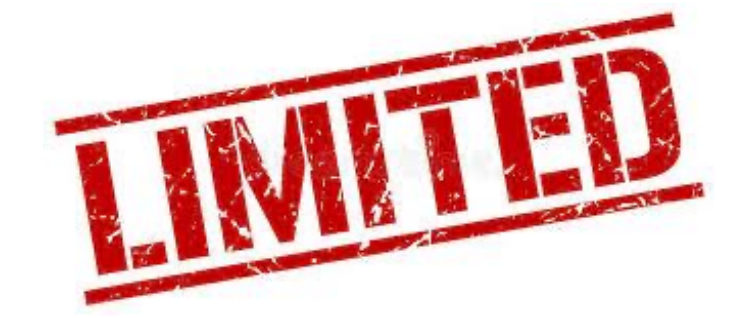

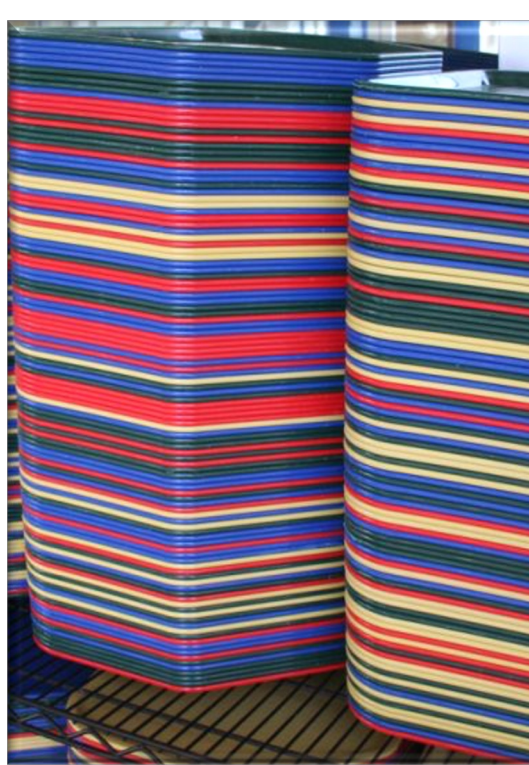

See docs.oracle.com/cd/E13150\_01/jrockit\_jvm/jrockit/geninfo/diagnos/thread

### • Each Java platform thread is associated 1-to-1 with an OS kernel thread

- It contains the same unique "state" as a traditional Java Thread object
- Platforms threads are suitable for executing all types of tasks
- However, they are a limited resource due to their non-trivial runtime stack size
	- They may also need to synchronize, which causes an expensive context switch to happen between OS Threads

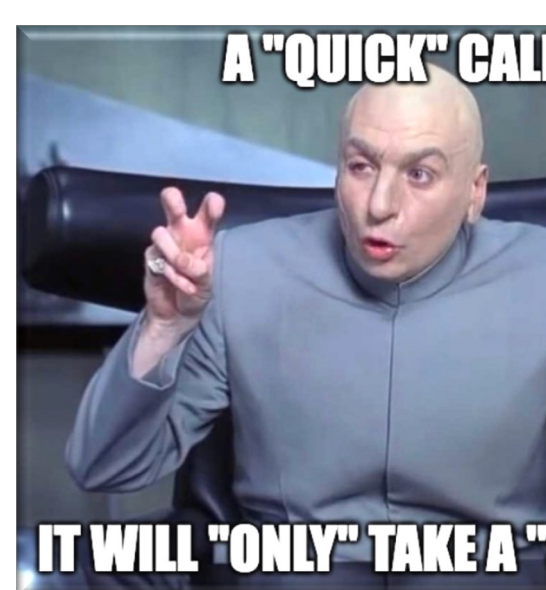

**13** See en.wikipedia.org/wiki/Context\_switch

### • Each Java virtual thread is a "lightweight" concurrency object

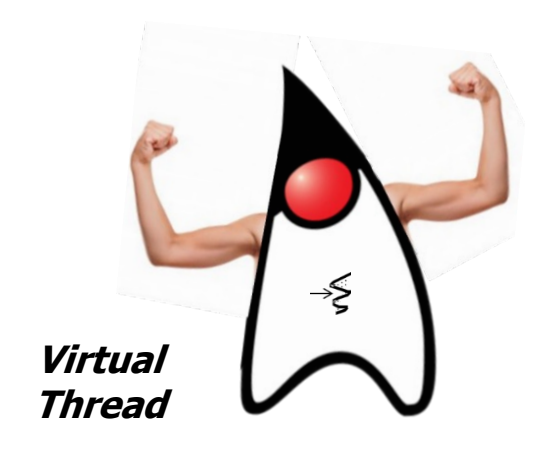

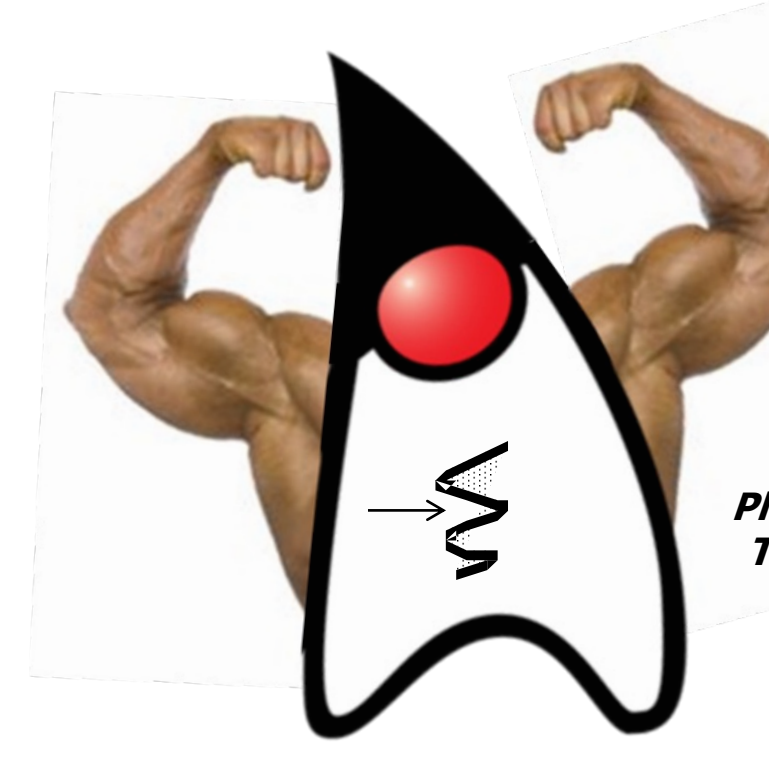

**15** See www.infoq.com/articles/java-virtual-threads

- Each Java virtual thread is a "lightweight" concurrency object
	- It is a user thread rather than a kernel thread

**Virtual Threads**

 $\Rightarrow \xi \Rightarrow \xi$ 

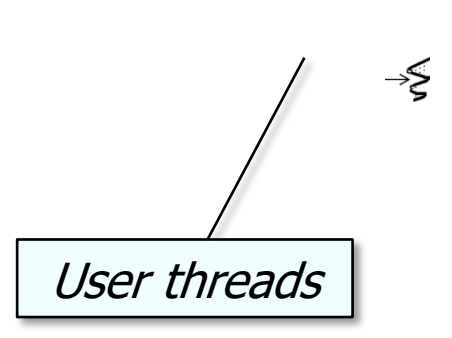

See en.wikipedia.org/wiki/Thread\_(computing)#User\_threa

- Each Java virtual thread is a "lightweight" concurrency object
	- It is a user thread rather than a kernel thread
		- It is scheduled by the Java execution environment rather than the underlying OS

**Virtual Threads**

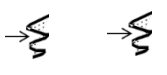

⊰≶

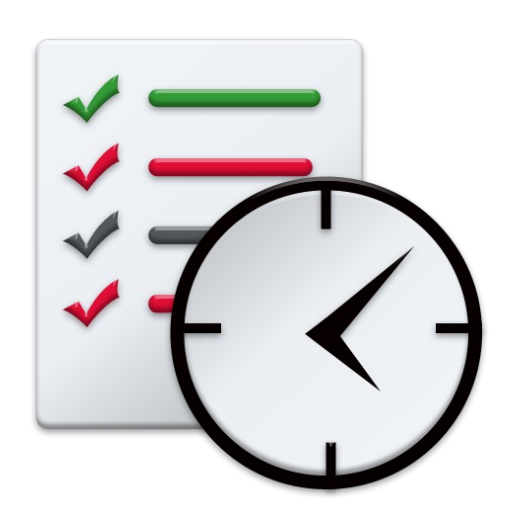

**17** See openjdk.org/jeps/444

- Each Java virtual thread is a "lightweight" concurrency object
	- It is a user thread rather than a kernel thread
		- It is scheduled by the Java execution environment rather than the underlying OS
		- A very large # of virtual threads can therefore be created

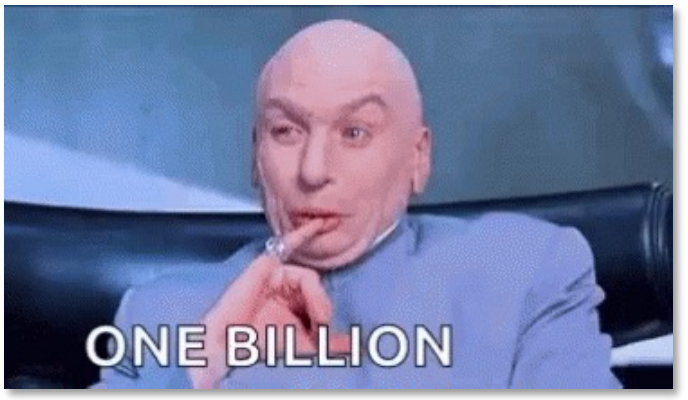

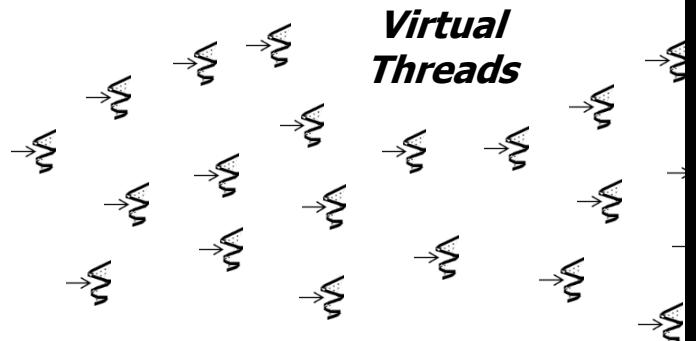

**18** See www.youtube.com/watch?v=Ul50FFmOzU4

#### • Virtual threads are multiplexed atop a pool of "carrier" threads Carrier thread:

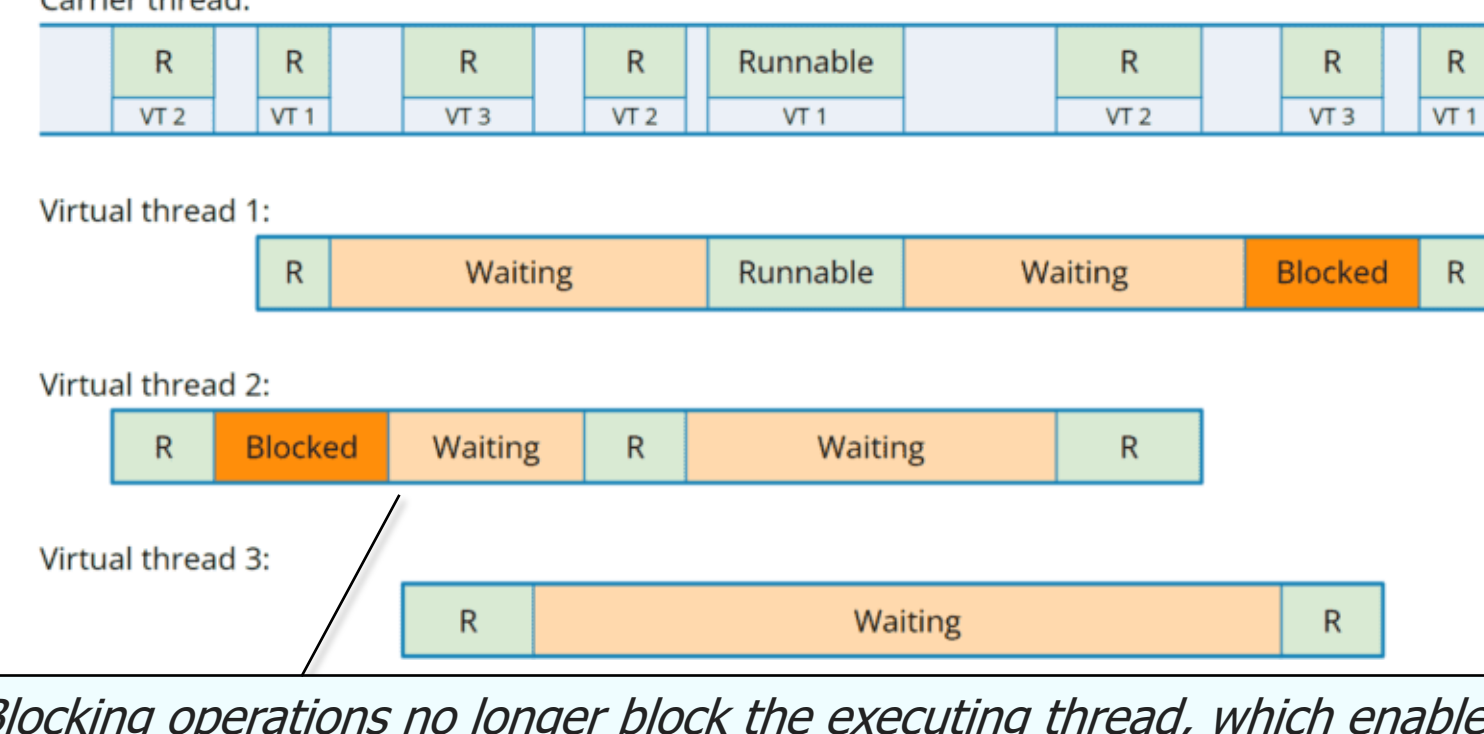

Blocking operations no longer block the executing thread, which enable processing of a large  $#$  of requests in parallel with a small  $#$  of carrier  $t$ 

**19** See www.happycoders.eu/java/virtual-threads

- Virtual threads are multiplexed atop a pool of "carrier" threads
	- The Java fork-join framework is currently used to implement these "carrier" threads

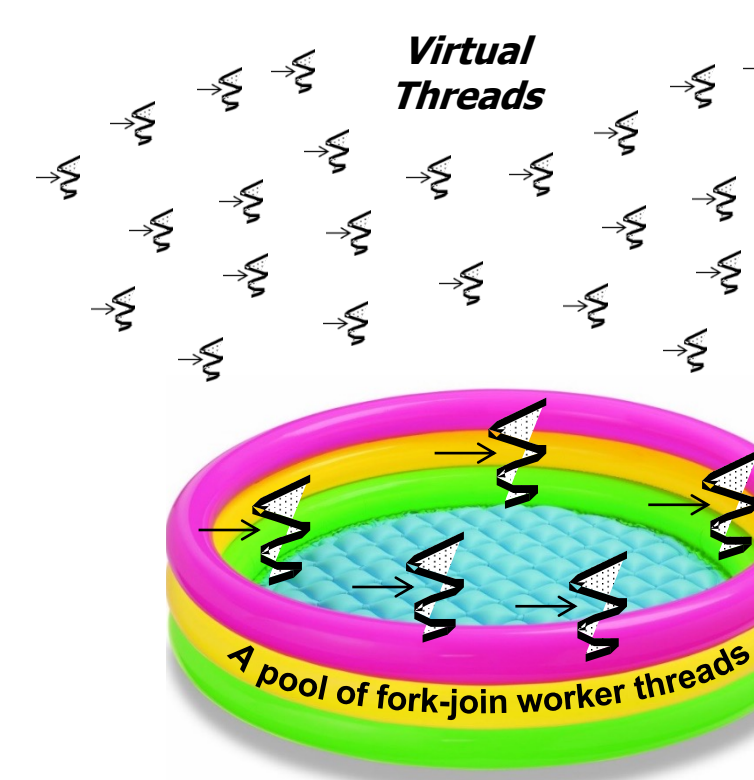

**20** See theboreddev.com/understanding-java-virtual-threads

### • Virtual threads are multiplexed atop a pool of "carrier" threads

- The Java fork-join framework is currently used to implement these "carrier" threads
- More info on the Java fork-join framework is available online

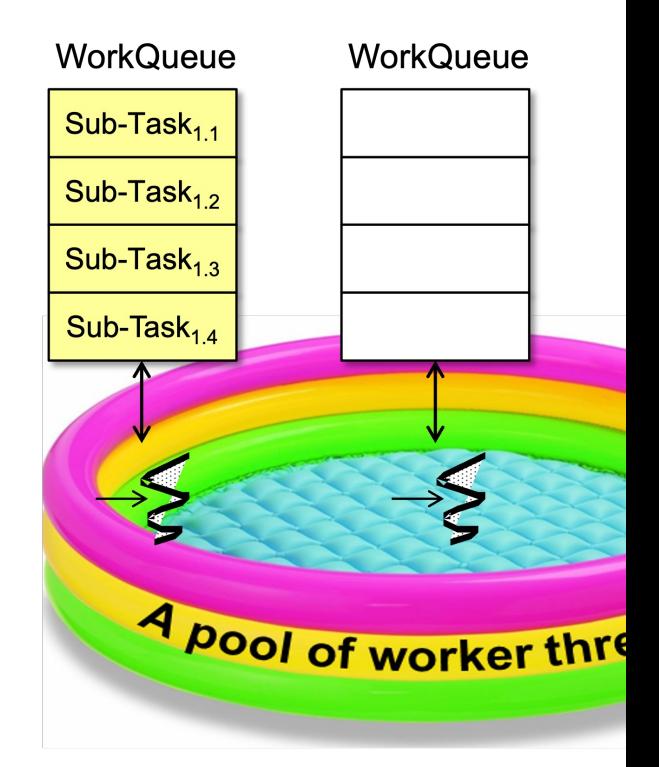

**21** See www.dre.vanderbilt.edu/~schmidt/cs254

- Virtual threads are multiplexed atop a pool of "carrier" threads
	- The Java fork-join framework is currently used to implement these "carrier" threads
	- More info on the Java fork-join framework is available online
		- "Work-stealing"
			- Enables idle worker threads to

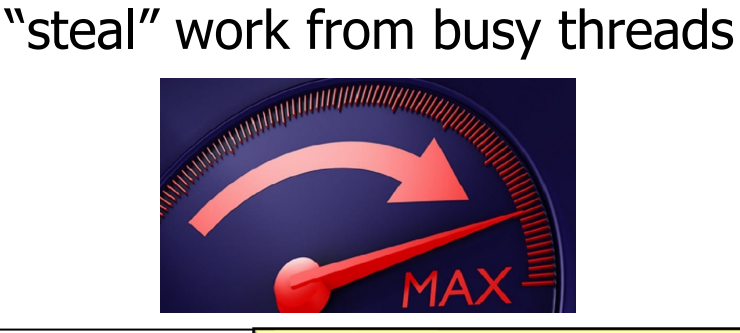

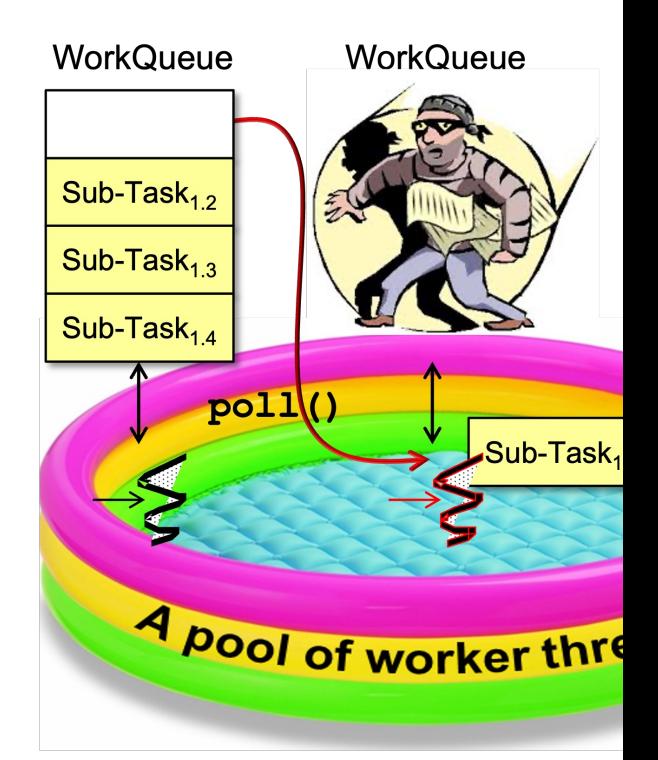

**22** See en.wikipedia.org/wiki/Work\_stealing

- Virtual threads are multiplexed atop a pool of "carrier" threads
	- The Java fork-join framework is currently used to implement these "carrier" threads
	- More info on the Java fork-join framework is available online
		- "Work-stealing"
		- Managed blocking
			- Helps avoid starvation & improve performance by adding new worker threads when existing ones block

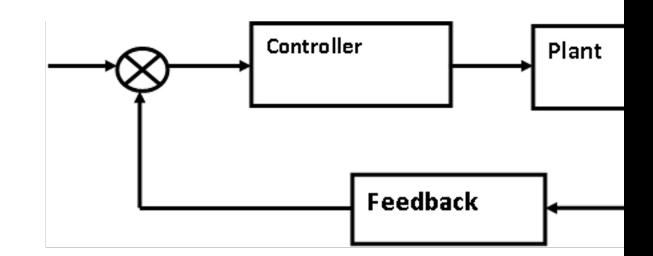

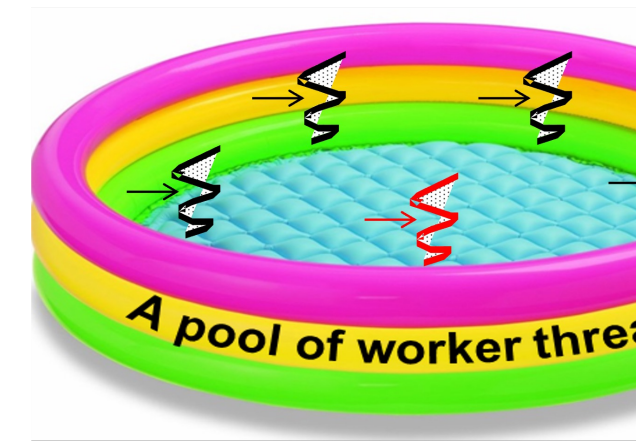

See www.javaspecialists.eu/archive/Issue223-ManagedBlocker

# End of Java Platform Threads vs. Virtual Threads (Part 1)